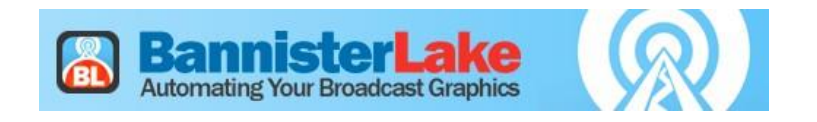

## **Super Ticker Content Types – Key Features**

**Alerts –** Use the Alerts module to create and manage alerts. Alerts can be organised into station or location based groups for easy organization. Alert data is often acquired through an automated feed; however, you can also enter alerts manually.

**Elections –** A comprehensive Election package for any event type, Create Election event types for contests, party, non-party or polling. Supports multiple concurrent users and groups.

**Facebook –** Use the Facebook module to create Facebook topics as well as define and manage Facebook post searches from specific accounts.

**Media –** Most media added to Flow from either from a user or from an automated data source like Twitter, Facebook or RSS is kept in a local media library so that it is readily accessible when your player or data consumption service needs it.

**Scores –** Use the Scores module to create scores for any league. Scores can contain a variety of fields from a basic home versus visitor score, to game state, and game reports. Score data can be provided automatically when a data feed is available.

**Stories –** Use the Stories module to create stories for specific topics. Stories can include headlines, breaking news, community events, optional images and story body content. Automated via RSS feeds or enter stories manually.

**Twitter –** Use the Twitter module to create Twitter topics, define and manage Tweet searches and create and manage playlists of Tweets.

**Closings –** Use the Closings module to create notifications for institutions of any kind, from schools to government buildings to community centers, during statuary holidays or for inclement weather. For example, you may want to create a closing notification that lists the status of every school in a district following a snowstorm.

**Events –** Manage community events, meetings, theatre, bake sales and concert listings

**Financials –** Create financial content, such as daily stocks, bonds, index, or commodity pricing. Acquire financial content automatically through a data feed or enter financial data manually. Indicate market closings for holidays or other events.

**Promos –** Using promos in your broadcast output can provide revenue generation for your organization. Assign promos to clients for 'proof of play' and as run sales reports.

**Ski Reports –** Use the Ski Reports module to create reports on snow conditions for skiing and related activities at any resort or location.

**Traffic –** Use the Traffic module to create traffic reports. Save frequently used traffic items in playlists.

**Weather –** Use the Weather module to create weather content for any location. Weather data can be provided automatically when a data feed is available.

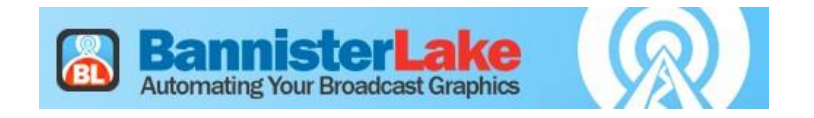

## **Super Ticker Versions**

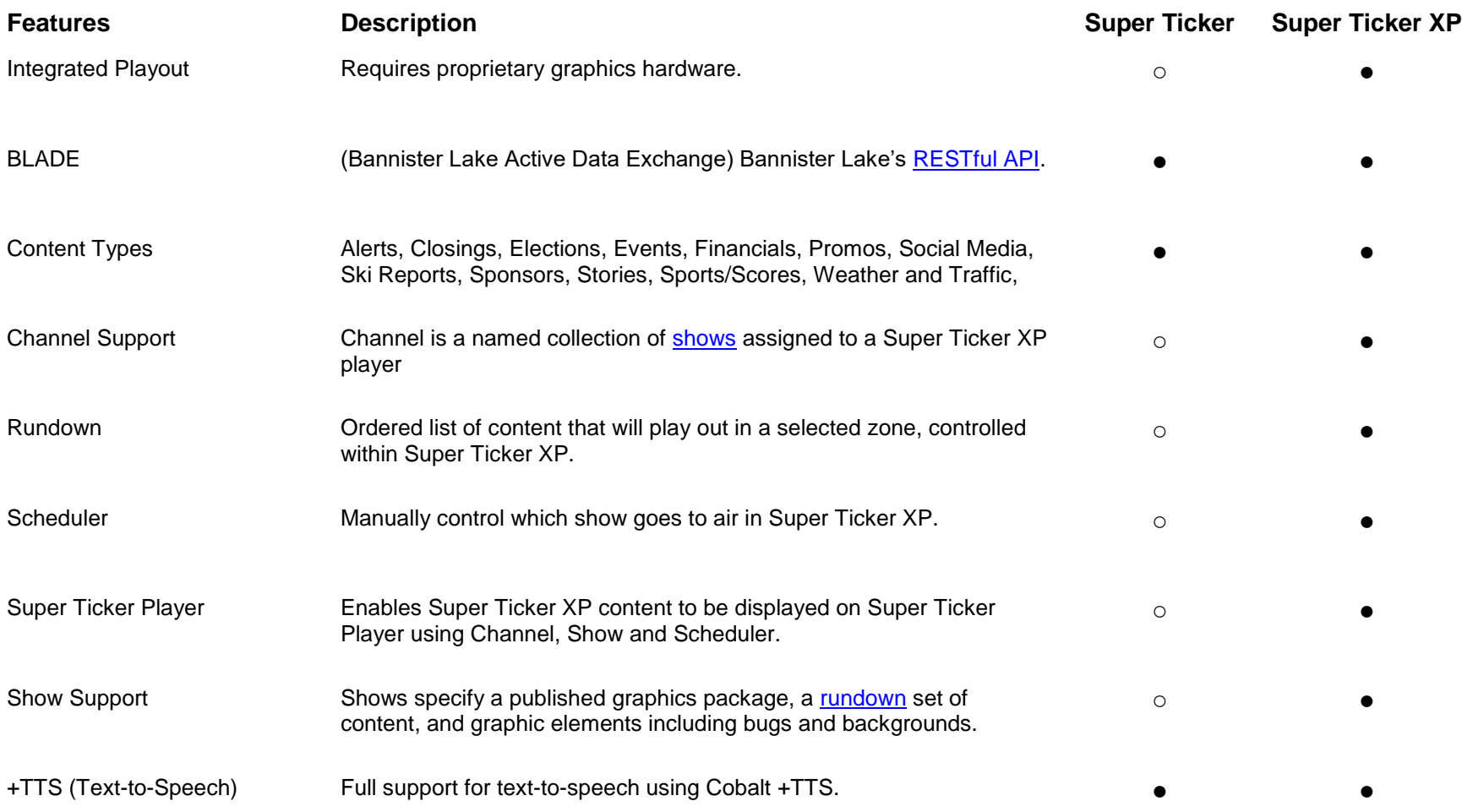